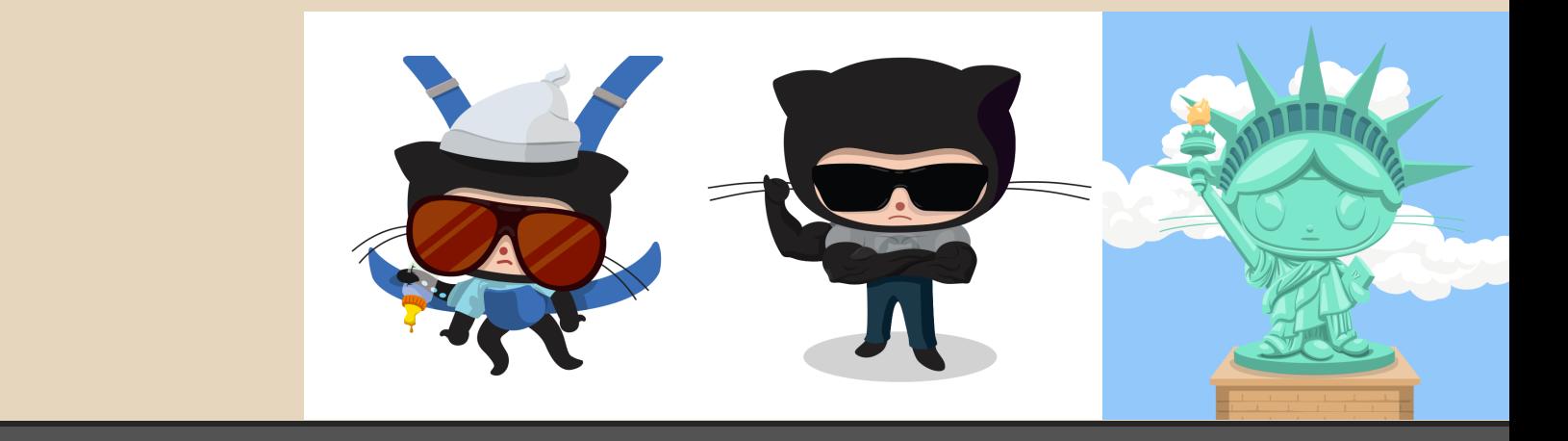

# **Git**

#### **History and Alternatives Shannon Lee Jonathan Miedel Alvin Wang**

#### **Last time on Git Stuco (or perhaps earlier today)**

- Working directory/index(stage)/repository
- add files to the staging area
- viewing changes in your working directory
- viewing git history
- writing good commit messages

## **Version Control Systems**

- Three generations
- By time period
	- First generation 1972
	- Second generation 1990
	- Third generation 2005

#### **First Generation**

- RCS, SCCS (claimed to be the first VCS)
- operations completed one file at a time
- concurrency controlled through locks
- **Drawbacks** 
	- only one developer per file at any given moment
	- difficult to manage large amounts of interdependent files
	- very little merge support

#### **Second Generation**

- CVS, SourceSafe, Subversion (very popular especially Apache subversion SVN), Team Foundation Server
- Multifile operations common
- Merge must be completed before committing

#### **Third Generation**

- BitKeeper, Bazaar, Mercurial, and Git
- Merge and commit separate allowing for faster development

#### **Advantages of Distributed**

- Workspace is more private
- Much faster
- Offline is possible
- Workflow more flexible (commits are not as big of a deal; branching is easier)
- **Implicit Backups**

#### **Advantages of Centralized**

- Locks are easier to implement
- Repository size
- Deletion
- Access Control
- Ease of use

## **Snapshotting vs Changeset**

- Snapshotting
	- Stores compressed versions of files (ie. .pak)
	- git, SVN
- Changesets or patch sets
	- stores changes in files
	- mercurial

## **History of Git**

- Linus Torvalds father of Linux and Git ○ developed for the Linux Kernel project
- Bitkeeper revoked free-use access
- Linus set out to make his own
- Git was born in 2005

#### **Goals of Git**

- Speed fast/scales pretty well
- Distributed everyone has their own copy of the repository
- Secure SHA1 hashing of files to maintain data integrity
- Non-linear development easy branching

#### **Next Week**

- Viewing git log in more detail
- Modifying history
- Reverting files and branches

## **Homework 2 est (3-7 minutes)**

- Download the .zip from the website, unzip it
- Add a text (.txt) file with your andrew id
	- ex. alvinw.txt
- Commit the changes with an appropriate message
- Set your remotes
- Push the changes
- Due before the **start** of next class

## **git push error**

#### During this HW, you will find that if you try to push you may get an error similar to this:

To https://github.com/Dogfalo/dogfalo.github.io.git ! [rejected] master -> master (fetch first) error: failed to push some refs to 'https://github.com/Dogfalo/dogfalo.github.io.git' hint: Updates were rejected because the remote contains work that you do hint: not have locally. This is usually caused by another repository pushing hint: to the same ref. You may want to first integrate the remote changes hint: (e.g., 'git pull ...') before pushing again. hint: See the 'Note about fast-forwards' in 'git push --help' for details.

This is expected and means that someone has updated the repo and you have to grab these new changes before you can git push To fix: git pull Use :wq save and quit out of vim if it appears

#### **Next Time on Git Stuco**

- viewing history
- rewriting history

#### **Questions**

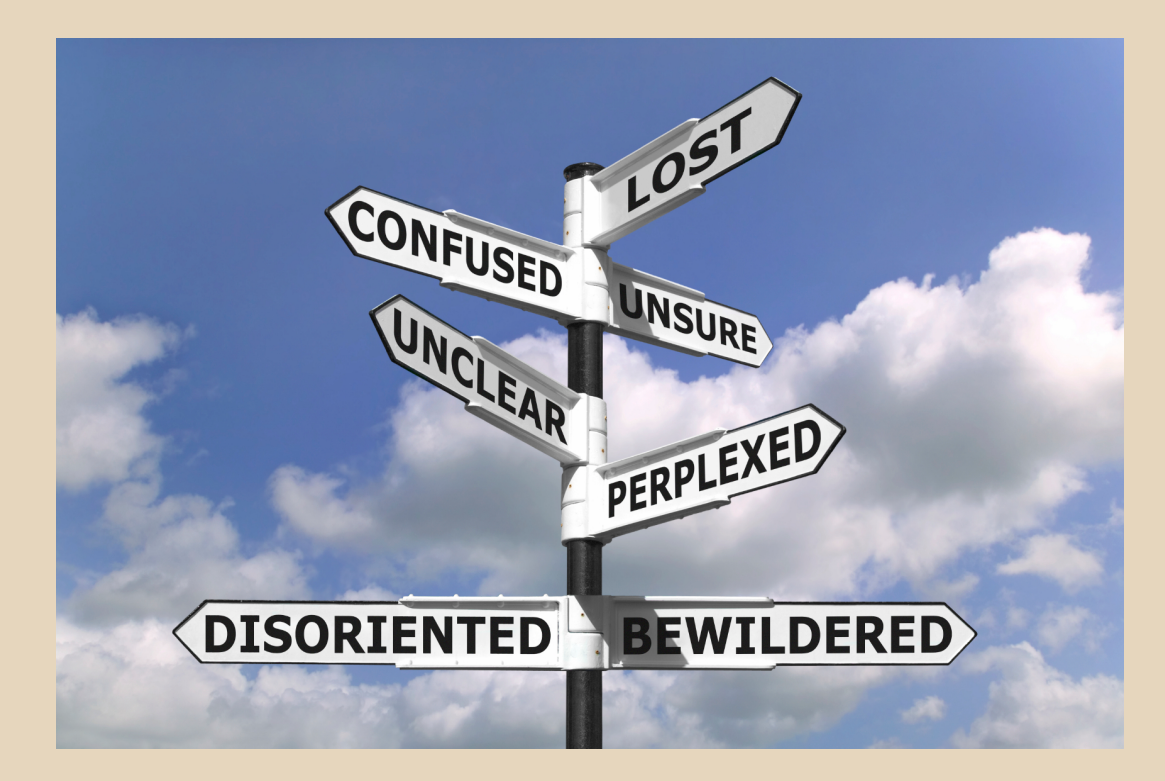

#### **Basic Command Line**

- Directory Navigation and Management
	- cd <directory> (changes directory)
		- $\Box$  cd .. (goes up folder) cd (goes to previous)
	- ls (lists files in current directory)
		- -a (list all)
	- mkdir <directory> (makes directory)
- File Management
	- rm <file> (removes file
		- rm -r (deletes directories) rm -f (forces delete)
	- mv <file-old> <file-new> (moves file)
	- cp <file> <directory> (copy file)
	- touch (creates file)

# **Continued**

#### Miscellaneous commands

- cat <file> (outputs file contents)
- less <file> (outputs file contents and allows scrolling)
- clear (clears command window)

# Basic Vim Commands

- $\bullet$  :q (quit)
- :w (write)
- $\bullet$  :! (force)
- a (append)
- u (undo)
- /<text> (search)